#### Steps:

1

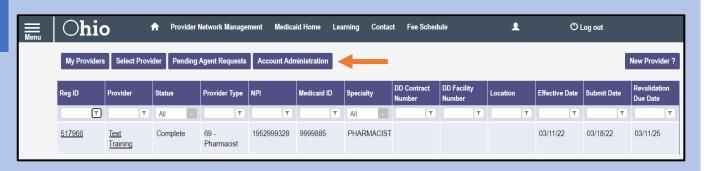

A user with an Administrator role can assign users with an Agent role abilities to complete actions for specific providers (Medicaid IDs)

If you have an Administrator role, to begin this process, click the **Account Administration** button on your homepage/dashboard

2

From the drop-down menu, select the **Medicaid ID** of the provider for which you want the Agent to complete actions

Once a Medicaid ID is selected, the 'Name' line will populate, allowing you to confirm you have selected the correct provider

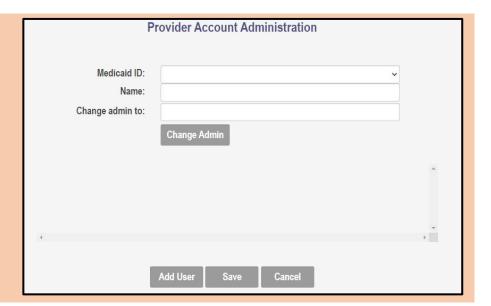

3

To add a new user with an Agent role, click the **Add User** button at the bottom of the page

Note: The message in red text at the top of the page "No Agents are mapped to this Medicaid ID" will only appear when there are no agents assigned to a provider (Medicaid ID)

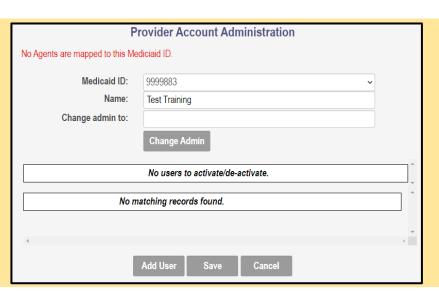

#### Steps:

4

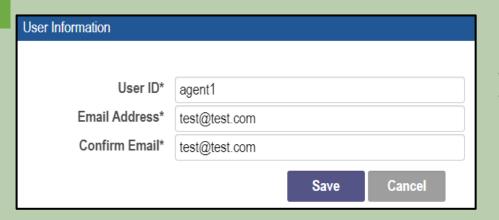

Enter the user ID (OH|ID) and email address (address linked with OH|ID account) for the Agent you wish to assign actions to

Click **Save** once details are entered

5

Check the check box for each action that you want the user with the Agent role to have (multiple boxes can be selected)

\*A full list of available actions is listed on <u>Page 3</u> of this document

When all actions have been assigned, click **Save** 

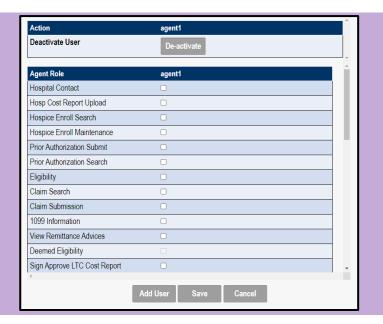

6

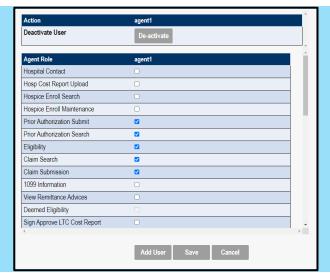

The next time this provider (Medicaid ID) is accessed through the Account Administration screen, all Agents assigned to the provider will display

To add new actions, click the check box for each action and click **Save** 

To remove actions, unclick the check box for each action and click **Save** 

To de-activate the Agent from accessing the provider (Medicaid ID), click **De-activate** 

## **Agent Roles/Actions:**

| Role Name                             | <u>Description</u>                                                                                                    |
|---------------------------------------|----------------------------------------------------------------------------------------------------|
| 1099 Information                      | Agent role with the ability to update 1099 Information                                                                                                    |
| Claim Search                          | Agent role with the ability to search for claims information                                                                                                    |
| Claim Submission                      | Agent role with the ability to submit claims                                                                                                    |
| CPC Agent                             | Allows agents access to update and submit CPC Applications                                                                                                    |
| Deemed Eligibility                    | Agent role needed for access to Ohio Benefit's Eligibility Portal                                                                                                   |
| DODD Secondary User                   | DODD User role that can make updates to DD registrations, based on the assignment of facility or contract number. Granted access by the CEO Certified provider role |
| Eligibility                           | Agent role with the ability to search for recipient eligibility                                                                                                    |
| Enrollment Agent                      | Agent role with the ability to update provider information and submit revalidations on behalf of the provider                                                       |
| FQHC Cost Report Upload               | Agent role with the ability to upload FQHC Cost Reports                                                                                                    |
| Group Agent                           | Allows agents access to CPC Group Member,<br>Group, Group Affiliation, Group Member, Group<br>Members                                                               |
| Hospice Enroll Maintenance            | Agent role with the ability to maintain Hospice enrollments                                                                                                    |
| Hospice Enroll Search                 | Agent role with the ability to search Hospice enrollments                                                                                                    |
| Hospital Contact                      | Agent role with the ability to update Hospital Addresses on behalf of the provider                                                                                  |
| Hospital Cost Report Upload           | Agent role with the ability to upload Hospital Cost Reports                                                                                                    |
| Lead Investigation Cost Report Upload | Agent role with the ability to upload LI Cost Reports                                                                                                    |
| MDS Report                            | Agent role with the ability to download MDS<br>Reports. This individual must be an employee<br>of the provider                                                      |
| OHF Cost Report Upload                | Agent role with the ability to upload OHF Cost Reports                                                                                                    |

## **Agent Roles/Actions:**

| Role Name                                         | <u>Description</u>                                      |
|---------------------------------------------------|---------------------------------------------------------|
| Prenatal Visit                                    | Agent role needed to authenticate with Duet's           |
|                                                   | Nurture Ohio System                                     |
| Prepare Save LTC Cost Report                      | Agent role with the ability to prepare LTC Cost         |
|                                                   | Reports and Trade Files                                 |
| Prepare Save MSP Cost Reports                     | Agent role with the ability to approve MSP Cost         |
|                                                   | Reports                                                 |
| Prior Authorization Search                        | Agent role with the ability to search prior             |
|                                                   | authorizations                                          |
| Prior Authorization Submit                        | Agent role with the ability to submit prior             |
| Duranida a Danma ant Inna anatia a Danma ta Amant | authorizations                                          |
| Provider Payment Innovation Reports Agent         | Agent role with the ability to view the HAVEn           |
| RHC Cost Report Upload                            | reports  Agent role with the ability to upload RHC Cost |
| RHC Cost Report Opioau                            | Reports                                                 |
| Sign Approve LTC Cost Report                      | Agent role with the ability to approve LTC Cost         |
| oigii Appiove E10 oost Kepoit                     | Reports and Trade Files                                 |
| Sign Certify MSP Cost Reports                     | Agent role with the ability to approve MSP Cost         |
|                                                   | Reports                                                 |
| View FQHC Cost Report                             | Agent role with the ability to view FQHC Cost           |
|                                                   | Reports                                                 |
| View Hospital Cost Report                         | Agent role with the ability to view Hospital Cost       |
|                                                   | Reports                                                 |
| View LI Cost Report                               | Agent role with the ability to view LI Cost             |
|                                                   | Reports                                                 |
| View LTC Cost Report                              | Agent role with the ability to view LTC Cost            |
|                                                   | Reports and Trade Files                                 |
| View MSP Cost Report Due Date                     | Agent role with the ability to view MSP Cost            |
|                                                   | Report Due Date                                         |
| View MSP Cost Reports                             | Agent role with the ability to view MSP Cost            |
| View OUE Cost Deport                              | Reports                                                 |
| View OHF Cost Report                              | Agent role with the ability to view OHF Cost            |
| View Provider Reports                             | Reports Agent role with the ability to view Provider    |
| View Flovider Reports                             | Reports in PNM                                          |
| View Remittance Advices                           | Agent role with the ability to view remittance          |
| - Tow Rolling Marious                             | advice                                                  |
| View RHC Cost Report                              | Agent role with the ability to view RHC Cost            |
|                                                   | Reports                                                 |
| View SURS                                         | Agent role needed to view SURS File Type                |
|                                                   | Overpayment Letter and SURS                             |
|                                                   | Reconsideration Response                                |
|                                                   | · · · · · · · · · · · · · · · · · · ·                   |